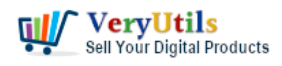

VeryUtils PDF Stamper Command Line is a powerful and versatile software tool that allows users to easily add stamps and watermarks to their PDF documents. Whether you need to add a company logo, a confidential notice, or any other type of stamp, this tool makes it easy to do so quickly and efficiently.

One of the key benefits of VeryUtils PDF Stamper Command Line is that it can be used as a standalone tool, or it can be easily integrated into other software applications or workflows. This makes it a great choice for businesses and organizations that need to add stamps to large numbers of PDF documents on a regular basis.

## https://veryutils.com/pdf-stamper-command-line

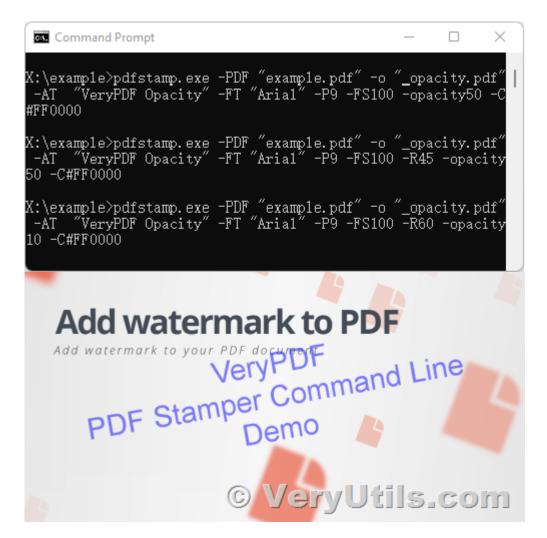

VeryUtils.com Use VeryUtils PDF Stamper Command Line to add watermark to your PDF files |

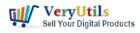

One of the standout features of VeryUtils PDF Stamper Command Line is its ability to handle multiple stamp files at once. This is particularly useful for businesses that need to apply different stamps to different parts of a document, or for users who want to add multiple stamps to a single document. With this tool, you can easily specify which stamp files to use, and where to place them on the page.

In addition to its ability to handle multiple stamp files, VeryUtils PDF Stamper Command Line also offers a range of options for customizing the appearance of your stamps. You can choose the font, size, and color of the text, as well as the transparency and rotation of the stamp. This gives you complete control over how your stamps look, and allows you to create professional-looking documents that reflect your brand or message.

One of the other major benefits of VeryUtils PDF Stamper Command Line is its speed and efficiency. This tool is designed to process large numbers of PDF documents quickly and accurately, so you can get your work done in a timely manner. Whether you're dealing with a few hundred documents or a few thousand, this tool can handle the job with ease.

Another useful feature of VeryUtils PDF Stamper Command Line is its ability to handle a wide range of input and output formats. This means you can use it to add stamps to PDF documents that have been created in other software applications, and you can save your stamped documents in a variety of formats for easy sharing and distribution.

Overall, VeryUtils PDF Stamper Command Line is a powerful and easy-to-use tool that makes it simple to add stamps and watermarks to your PDF documents. Whether you're a business owner, a marketing professional, or anyone else who needs to add stamps to their PDFs on a regular basis, this tool is an excellent choice. It offers a range of customization options, can handle multiple stamp files at once, and is fast and efficient, making it an indispensable tool for anyone who needs to add stamps to their PDF documents.

## **Related Posts**

• How to add a Transparent Signature Stamp to PDF file using VeryUtils PDFStamp

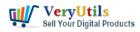

Command Line software?

- VeryUtils StampPDF Batch Command Line does Use Automation to Add Text and Image Imprints to PDF Documents
- Use PDF Signer Cloud Service to Sign Any Document Online In Seconds
- PDF Stamper and Watermark Options in PDF Toolkit Command Line software
- Effortlessly Modify PDF Files with VeryUtils PDF Command Line Tools Professional and Robust Solutions for All Your PDF Editing Needs
- How to add a Digital Signature to a PDF document by VeryUtils PDF Signer Software?
- Use VeryUtils PDF to Excel Converter to Convert PDF to Excel (XLS and CSV formats) offline, Convert PDF to Excel spreadsheets in seconds
- Streamlining PDF to Excel Conversion with VeryUtils PDF to Excel Converter Command Line
- How can I intercept and capture the content's of a window's spool file, and convert this SPL file to PDF file?
- Best PDF To WORD Converter software
- What are the benefits of VeryUtils PDF Virtual Printer software?
- VeryUtils Batch Email Sender is a best email marketing software
- What benefits can I get from QR Code Generator software?
- Best Invoicing software for small business with VeryUtils Online Invoice Platform
- Email Finder is the Fastest Way to Find Email Addresses from websites
- Earn money selling your digital products on VeryUtils platform

## Related posts:

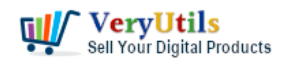

Use VeryUtils PDF Stamper Command Line to add watermark to your PDF files | 4

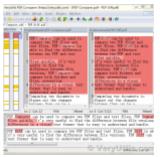

How to compare two PDF files? Do you want to see all diffs for two PDF files at a glance?

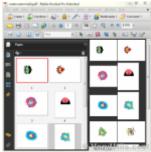

How to rotate PDF pages using Python program language?

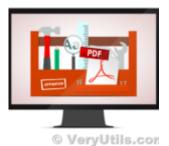

Best PDF Command Line Tools and API for Windows, Mac and Linux systems

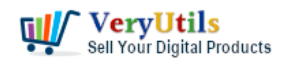

Use VeryUtils PDF Stamper Command Line to add watermark to your PDF files | 5

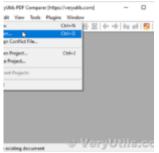

Use VeryUtils PDF Content Comparer software to sideby-side PDF & Word & Excel document comp...

ryUtils PDF Command Line Tools and Al Java, .NET, C, C++, Python and JavaSor

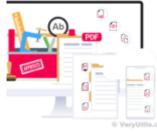

VeryUtils PDF Command Line Tools and API for Java, .NET, C, C++, Python and JavaScript

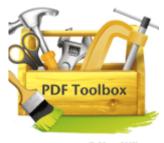

Effortlessly Modify PDF Files with VeryUtils PDF Command Line Tools -Professional and Robust Soluti...

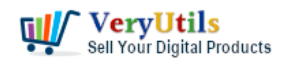

Use VeryUtils PDF Stamper Command Line to add watermark to your PDF files | 6

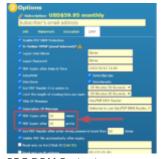

PDF DRM Protector Solution for Business: Safeguard Your PDF Documents

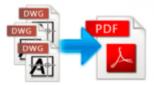

DWG to PDF Converter SDK for Developers Royalty Free © VeryUtils.com

VeryUtils DWG to PDF Converter SDK for Developers Royalty Free License